## UNIVERSIDAD DE SONORA

# Desarrollo de aplicaciones móviles multiplataforma

Ingeniería es sistemas de información

Este documento trata sobre el desarrollo de las prácticas profesionales desarrolladas en la empresa de tecnología CENCCO, se hablara sobre su desarrollo y principales conocimientos adquiridos en el área de desarrollo de software de esta compañía

Tutor de Practicas: José Luis Ochoa **JESUS ABRAHAM ARIAS LOPEZ 208209588**

#### **INDICE**

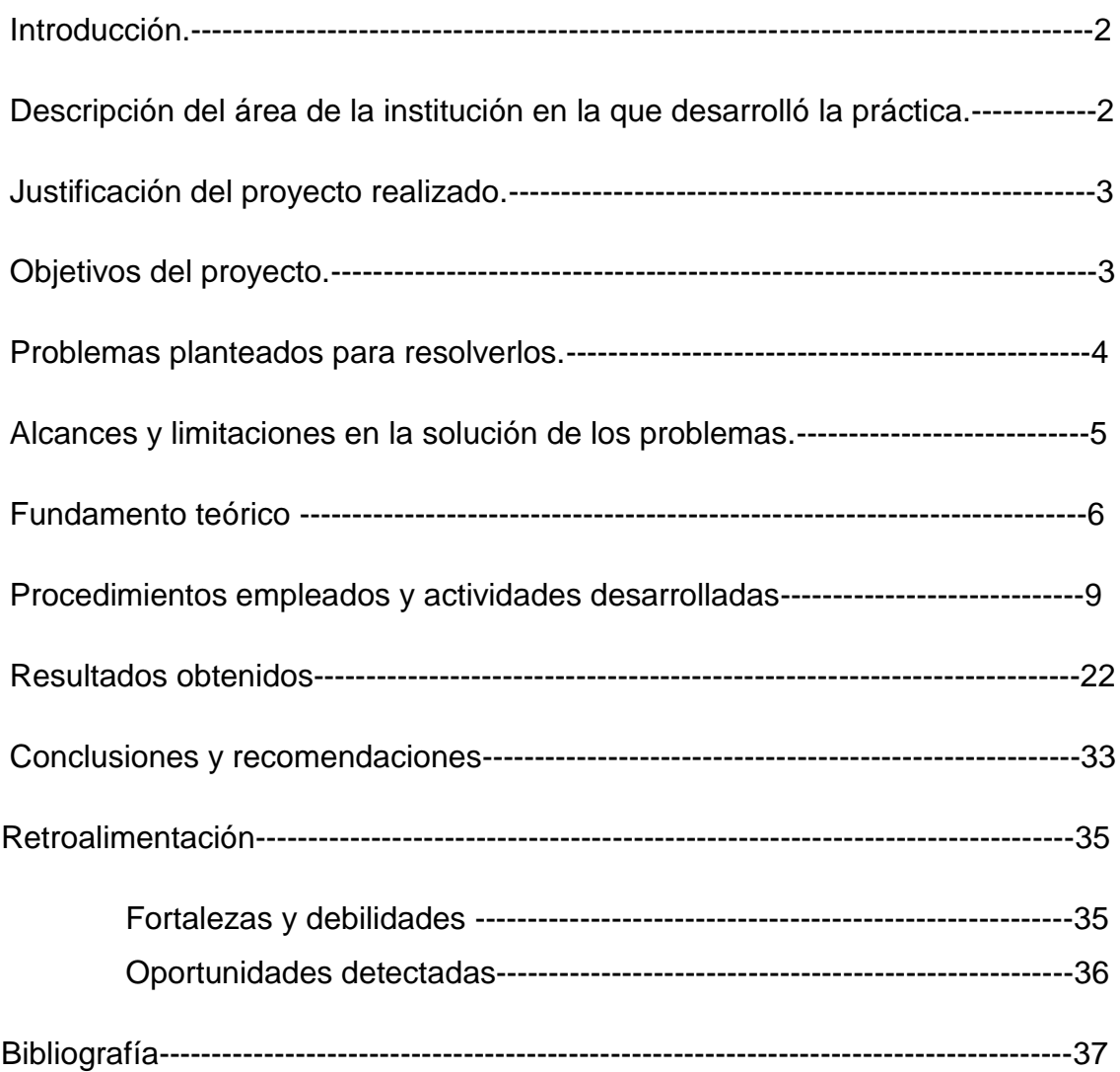

#### **Introducción**

En el siguiente proyecto se expondrán las actividades realizadas durante las estadías profesionales en la empresa de CENCCO, en el departamento de tecnología y desarrollo de software, CENNCO es una empresa que tiene mucho potencial y buenas ideas para las empresas que quieren ganar dinero, las principales características son desarrollo de aplicaciones móviles, con las cuales se tiene un contacto del cliente con la empresa para poder tener acceso a toda su variedad de productos, Desarrollo de páginas de aterrizaje con las cuales se quiere tener un impacto directo hacia el cliente y otras interesantes características que veremos en este documento. Como las aplicaciones móviles están teniendo mucho impacto en la actualidad poder combinar varias tecnologías para generar negocios electrónicos bastantes buenos con los cuales se generaría empleo y a la vez ganancias para las empresas.

#### **Descripción del área de la institución**

CENCCO cuenta con un completo equipo de profesionales altamente calificados y capacitados en tecnología avanzada, es consistente con esta visión de negocios y orienta su perfil a tres componentes básicos: habilidad para dominar la tecnología de punta y el negocio de nuestros clientes, capacidad para integrar los servicios de consultoría, teniendo como valor agregado una estrategia propia y el nivel de compromiso con los objetivos del cliente. Las siglas "CENCCO", significan Centro de Capacitación en Computación, en su inicio el primer objetivo estaba orientado a la capacitación, a medida que el uso de computadoras se fue convertido en una de las herramientas indispensables en cualquier negocio, la empresa comenzó a diversificar sus servicios hacia diversas áreas, tales como servicio de Mantenimiento Preventivo y Correctivo, así como ventas, posteriormente en el año de 1992, la empresa se convierte en Sociedad Anónima, para fortalecerse y brindar a sus Clientes una gama de servicios más profesional y completa, CENCCO es una empresa que tiene ya tiempo en Hermosillo sonora, esta empresa se dedica principalmente a las tecnologías de información, venden equipo de cómputo y soluciones integrales para las empresas, el departamento

de desarrollo de software surgió gracias al ingeniero Iván Martínez, una persona muy competitiva con grandes ideas que se unió al negocio de CENCCO para que se pudiera lograr tener el departamento de desarrollo, las principales ideas son venderles aplicaciones móviles a las empresas para así poder tener un negocio factible con el cual tengamos una lista de clientes potenciales para poder brindarles más servicios de los cuales el personal de desarrollo se encargaría de resolver.

#### **Justificación del proyecto realizado**

La razón principal por que se realizó este proyecto es que actualmente en la ciudad de Hermosillo, Sonora, no se cuenta con muchas empresas de desarrollo de software para micro y medianas empresas, localmente hablando. Tenemos empresas como Nearsoft o TiempoDevelopment, que son empresas con clientes en estados unidos, pero ninguna de ellas tiene clientes para empresas de aquí de Hermosillo.

Es por eso que me pareció una gran idea participar en un proyecto como este,. Además de tener la oportunidad de tener un buen currículo habiendo trabajado para empresas reales con proyectos reales, este proyecto me brindo buenas herramientas que me serán de mucha utilidad en un futuro para poder después tener más oportunidades de empleo.

#### **Objetivos generales**

Los objetivos son muy claros, obtener un negocio factible empezando en Hermosillo, Sonora, con una gran posibilidad de expandirse hacia otros estados unificando varias tecnologías como lo son páginas de aterrizaje y sistemas de información, el proyecto consta de varias fases que en un principio se estaban diseñando para poder obtener la mayor cantidad de clientes, las cuales las podemos ver como paquetes para su negocio, estos paquetes van desde paquetes básicos para empresas pequeñas hasta paquetes bastantes robustos para empresas de gran cantidad de trabajadores.

#### *Objetivos específicos*

- Desarrollo de aplicación móvil para Grupo Ayala, Microfilm y otras empresas que logremos obtener.
- Desarrollo de páginas de aterrizaje
- Obtener una cartera de clientes
- Vender sistemas hechos a la medida para empresas

#### **Problemas planteados para resolverlos**

Durante las actividades desarrolladas en las prácticas profesionales se tuvieron una serie de problemas que se necesitó que encontrar la forma de resolver, muchos de los problemas más comunes eran los siguientes:

Cliente, nos proporcionaba las especificaciones de cómo deberían funcionar ciertos módulos de su paquete de información y al momento de presentarlo no era lo que el pedía, entonces teníamos que de alguna manera poder reusar ese código y manual para adaptarlo a las nuevas especificaciones del cliente,

Personal: Como la empresa iba comenzando con el área de desarrollo de software, solo se contaba con 3 personas para el desarrollo de las aplicaciones y sistemas que desarrollábamos, entonces nos tomaba mucho tiempo poder crear los sistemas y los clientes querían ver el proceso mas rápido

también tuvimos que plantear ciertos análisis para poder encontrar soluciones para las aplicaciones que desarrollábamos , estos problemas los resolvíamos con lluvias de ideas, trabajo en equipo y retroalimentación, junto con capacitaciones continuas sobre temas que no teníamos un completo dominio.

#### **Alcances y limitaciones en la solución de los problemas**

Este proyecto pretende lograr que la mayor cantidad de empresas de Hermosillo cuente con aplicación móvil, para que todos los usuarios tengan fácil acceso a la información general acerca de sus productos y servicios, así como sus promociones especiales, dependiendo el tamaño de la empresa se le vendería también una página de aterrizaje junto con sus sistema de hospedaje en línea, también se les ofrecerán módulos especiales dependiendo de sus necesidades.

Para poder desarrollar estas tecnologías necesitaríamos ciertas aplicaciones que de forma gratuita para sistemas ANDROID nos brindan su ayuda, pero para aplicaciones con sistemas operativos IOS tienes que pagar una licencia, una limitación que tuvimos fue analizar cuál era la mejor opción para poder brindar la aplicación móvil para los sistemas IOS como IPHONEY IPADS y así tener una aplicación para cualquier tipo de sistema.

#### **Fundamento teórico de las herramientas y conocimientos aplicados**

Para poder desarrollar las aplicaciones móviles para los teléfonos celulares actuales y las tabletas decidimos usar ciertas tecnologías que actualmente son las más usadas en todo el mundo para el desarrollo de aplicaciones móviles multiplataforma, entre ellas están las siguientes:

**HTML5:** (HyperText Markup Language, versión 5) es la quinta revisión importante del lenguaje básico de la World Wide Web, HTML. HTML5 especifica dos variantes de sintaxis para HTML: un «clásico» HTML (text/html), la variante conocida como HTML5 y una variante XHTML conocida como sintaxis XHTML5 que deberá ser servida como XML (XHTML) (application/xhtml+xml).1 2 Esta es la primera vez que HTML y XHTML se han desarrollado en paralelo.

**CSS:**Las hojas de estilo en cascada o (Cascading Style Sheets, o sus siglas CSS) hacen referencia a un lenguaje de hojas de estilos usado para describir la presentación semántica (el aspecto y formato) de un documento escrito en lenguaje de marcas. Su aplicación más común es dar estilo a páginas webs escritas en lenguaje HTML y XHTML, pero también puede ser aplicado a cualquier tipo de documentos XML, incluyendo SVG y XUL.

**JavaScript :**es un lenguaje de programación interpretado, dialecto del estándar ECMAScript. Se define como orientado a objetos,3 basado en prototipos, imperativo, débilmente tipado y dinámico,Se utiliza principalmente en su forma del lado del cliente (client-side), implementado como parte de un navegador web permitiendo mejoras en la interfaz de usuario y páginas web dinámicas4 aunque existe una forma de JavaScript del lado del servidor .

**jQuery :**es una biblioteca de JavaScript, creada inicialmente por John Resig, que permite simplificar la manera de interactuar con los documentos HTML, manipular el árbol DOM, manejar eventos, desarrollar animaciones y agregar interacción con la técnica AJAX a páginas web. Fue presentada el 14 de enero de 2006 en el BarCamp NYC. jQuery es la biblioteca de JavaScript más utilizada

**jQuery Mobile:** es un framework web táctil optimizada (además conocido como una biblioteca de JavaScript o un marco móvil) está siendo desarrollado por el equipo del proyecto jQuery. El desarrollo se centra en la creación de un marco compatible con una amplia variedad de teléfonos inteligentes y Tablet PC, [3] hizo necesaria por el aumento, pero la tableta y el smartphone heterogéneo mercado. [4] El framework jQuery Mobile es compatible con otros marcos de aplicaciones móviles y plataformas como PhoneGap,

**Python :**es un lenguaje de programación interpretado cuya filosofía hace hincapié en una sintaxis muy limpia y que favorezca un código legible.Se trata de un lenguaje de programación multiparadigma, ya que soporta orientación a objetos, programación imperativa y, en menor medida, programación funcional. Es un lenguaje interpretado, usa tipado dinámico y es multiplataforma.es administrado por la Python Software Foundation. Posee una licencia de código abierto, denominada Python Software Foundation License,1 que es compatible con la Licencia pública general de GNU a partir de la versión 2.1.1, e incompatible en ciertas versiones anteriores.

**Django :**es un framework de desarrollo web de código abierto, escrito en Python, que respeta el paradigma conocido como Model Template View. Fue desarrollado en origen para gestionar varias páginas orientadas a noticias de la World Company de Lawrence, Kansas, y fue liberada al público bajo una licencia BSD en julio de 2005; el framework fue nombrado en alusión al guitarrista de jazz gitano Django Reinhardt.

**Google Maps:** es el nombre de un servicio gratuito de Google. Es un servidor de aplicaciones de mapas en la web. Ofrece imágenes de mapas desplazables, así como fotografías por satélite del mundo e incluso la ruta entre diferentes ubicaciones o imágenes a pie de calle Google Street View. Desde el 6 de octubre de 2005, Google Maps es parte de Google Local.

**Landig pages:**En la mercadotecnia en Internet, se denomina página de aterrizaje (del inglés landing pages) a una página web a la que una persona llega, después de haber pulsado en el enlace de algún banner o anuncio de texto situado en otra página web o portal de Internet. En la mayoría de los casos esta página web es una extensión del anuncio de promoción, donde se explica más detalladamente la oferta del producto o servicio que se está promocionando a través de una carta de ventas.

**AJAX**:acrónimo de Asynchronous JavaScript And XML (JavaScript asíncrono y XML), es una técnica de desarrollo web para crear aplicaciones interactivas o RIA (Rich Internet Applications). Estas aplicaciones se ejecutan en el cliente, es decir, en el navegador de los usuarios mientras se mantiene la comunicación asíncrona con el servidor en segundo plano. De esta forma es posible realizar cambios sobre las páginas sin necesidad de recargarlas, mejorando la interactividad, velocidad y usabilidad en las aplicaciones.

## PROCEDIMIENTOS EMPLEADOS Y ACTIVIDADES

## DESARROLLADAS

En esta parte del documento se explicara a detalle todas las actividades desarrolladas durante las estadías en la empresa de CENCCO como lo son:

Proyectos desarrollados, junto con los libros y las soluciones que se tuvo que brindar, y las oportunidades de aprender cosas nuevas en mi participación de aplicaciones que no se conocían.

Explicación de algunas herramientas de trabajo que fueron utilizadas así como su instalación y uso.

#### **Conocimiento de la metodología de trabajo de CENCCO**

CENCCO trabaja con una metodología ágil, la metodología SCRUM, la cual es un marco de trabajo para la gestión y desarrollo de software basada en un proceso iterativo e incremental utilizado comúnmente en entornos basados en el desarrollo ágil de software.

Tuvimos que aprender acerca de esta metodología y también sobre las herramientas de trabajo que íbamos a utilizar como lo son Sublime Text, Filezilla, WAMP y MYSQL, todas estas herramientas son de licencia libre por lo cual nos parecieron un buen comienzo.

La persona encargada del proyecto (Iván Martínez), nos proporcionó unas aplicaciones móviles en los cuales él había estado trabajando anteriormente, y nos brindó la idea general de cómo se planteaba diseñar las aplicaciones y el modelo de negocio de como funcionaria la venta de ellas para las empresas, básicamente eran paquetes de datos con los cuales se les ofrecía a los clientes lo siguiente:

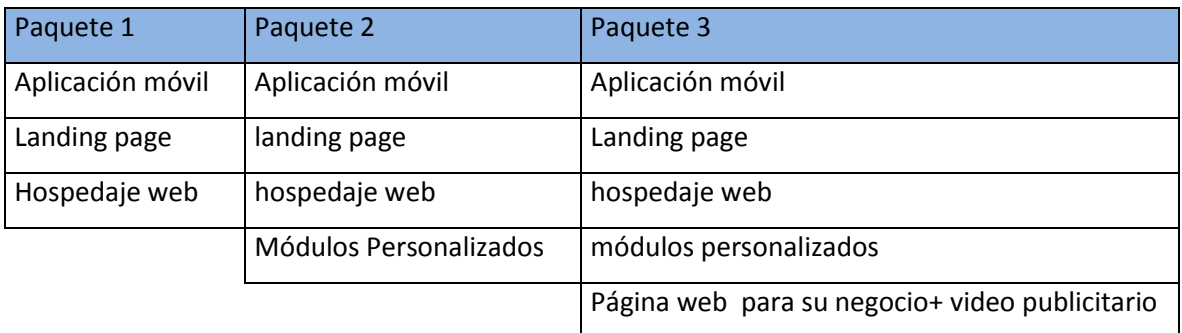

El Project Manager era una persona que también sabia acerca de publicidad y tiene altos conocimientos en el tema, es por eso que si la empresa tenía bajas ventas y poca publicidad también se le añadía un video publicitario con el cual obtendría más clientes y por lo tanto más ventas.

#### **Introducción a los lenguajes de programación**

Cuando nos eligieron para poder tener la oportunidad de desarrollar nuestras prácticas profesionales en la empresa de CENCCO se nos aplicó un pequeño examen para ver si teníamos los conocimientos básicos sobre algunos lenguajes con los cuales nosotros íbamos a desarrollar los sistemas y las aplicaciones, Iván Martínez nos evaluó y nos proporcionó unos libros en formato PDF para que nosotros los leyéramos todos durante una semana mientras él tenía un viaje sobre una capacitación en México, durante nuestra estancia en la universidad de sonora aprendemos muchas cosas muy interesante sobre lenguajes de programación .

En mi caso siempre me gusto la programación web, por tanto me dio mucho gusto leer estos libros los cuales tenían temas como AJAX que es una tecnología muy importante para el desarrollo de sistemas web en la actualidad, aprende sobre cómo está formada por algunas tecnologías como son JavaScript, XHTML, XML y todas funcionando entre sí para poder lograr los efectos que tiene AJAX, desarrollar en este lenguaje requiere grandes conocimientos en las tecnologías anteriores pero es bueno saber o contar con las bases para poder defenderte ante un proyecto que requiera un poco del mismo.

Otros libros importantes que leí fueron sobre HTML5 Y CSS, anteriormente había leído un poco sobre html5 y sus nuevas funcionalidades, pero claro nunca está de más leer un poco más afondo sobre una tecnología nueva, que aparte tendríamos que utilizar bastante en nuestros proyectos en la empresa de CENCCO, aprendí sobre el uso de las nuevas etiquetas de HTML como lo son las

- **Article**
- **Footer**
- **Header**
- Mark
- Nav
- Section

también sobre ANDROID y su forma de crear App con archivos XML y su capacidad de interactuar con las funcionalidades del teléfono, en esta parte me familiarice bastante por que curse una materia optativa con la cual obtuve buenos conocimientos acerca de cómo diseñar aplicaciones ANDROID y como poder compilarlas etc.

Otro de los libros que se nos proporciono fue sobre PYTHON un lenguaje de programación creado por Guido van Rossum a principios de los años 90 cuyo nombre está inspirado en el grupo de cómicos ingleses "Monty Python". Es un lenguaje similar a Perl, pero con una sintaxis muy limpia y que favorece un código legible. Este libro es bastante bueno porque es muy fácil de entender y te brinda ejemplos muy claros de cómo crear aplicaciones, su sintaxis y paradigma de programación en PYTHON,

El siguiente libro aprendimos a profundidad sobre la sintaxis de JavaScript, como la gran mayoría ya sabrá JavaScript es un lenguaje de programación que se utiliza principalmente para crear páginas web dinámicas. Una página web dinámica es aquella que incorpora efectos como texto que aparece y desaparece, animaciones, acciones que se activan al pulsar botones y ventanas con mensajes de aviso al usuario.

Este lenguaje fue uno de los principales que Iván nos comentó que leyéramos muy bien ya que JavaScript lo utilizaríamos bastante sobre la marcha porque es la base para una tecnología llamada JQUERY la cual también me dedique a leer detenidamente.

JQUERY es fácil de usar ya que existe mucha documentación en línea sobre ejemplos reales en páginas web y demás cosas, es por eso que con leer el libro y buscar un poco en internet me fue suficiente para poder desarrollar los proyectos que teníamos en puerta. Claro que para poder desarrollar todos estos proyectos tuvimos que aprender otra tecnología que se llama JQUERY MOBILE la cual es como la anterior solo que enfocada para desarrollar aplicaciones móviles.

#### **Creación de nuestra primera APP móvil para el grupo Ayala**

Con los conocimientos adquiridos con el material que nos proporcionó CENCCO y nuestras propias búsquedas en internet ya estábamos listos para nuestro primer cliente, para ello nuestro Project manager Iván tenia las juntas con ellos y después hacíamos nuestra reunión para ver lo que se necesitaba, en nuestras reuniones hacíamos lluvias de ideas para ver cómo sería la mejor opción para nuestro cliente, dábamos ejemplos de cómo se vería mejor ciertas cosas, que tipo de tecnología utilizar para ciertos requerimientos etc, en este caso el cliente grupo Ayala necesitaba su App móvil y una página de aterrizaje.

#### **Análisis y desarrollo de la aplicación móvil**

En esta etapa avanzamos rápido ya que teníamos una idea clara de cómo empezar y repartimos tareas a los integrantes del equipo de desarrollo, entonces empezamos a hacer algunos diseños para ver cuál era el mejor y llegamos a la conclusión que el diseño debería ser sencillo y constara de las siguientes pestañas : Información, Galería, Mapa

En la parte de información estará un banner que mostrara la información de los productos de la empresa como sus promociones y precios.

En la pestaña de galería tendríamos una galería de imágenes de muy buena calidad de los productos de la empresa en este caso íbamos a poner una galería de fotos de las llantas de la empresa grupo Ayala, con sus promociones y la opción de poder realizar una orden de servicio para poder comprar el producto visto, todo esto desde la comodidad de tu casa con tu teléfono celular.

En la última pestaña tendríamos la opción de ver un mapa con el cual nosotros veríamos las ubicaciones de las tiendas más cercanas a nosotros, el mapa usaría la tecnología de geo localización para poder mostrarte en el mapa

Donde te encuentras y donde está la tienda y también un pequeño sistema con el cual tú al dar clic sobre una ubicación te trazaría la ruta más corta de cómo llegar desde tu ubicación hasta la empresa.

Ya que contamos con el diseño y el análisis de cómo será desarrollada la aplicación a cada integrante del equipo se le asigno alguna parte de la aplicación, en mi caso se me fue asignada la parte del mapa, para la creación de este módulo me di a la tarea de investigar cuales eran las mejores tecnologías para realizar dicho modulo, al principio estuve trabajando con una tecnología para mapas con la cual estaba batallando demasiado ya que no tenía mucho soporte y no había muchos ejemplos en línea de cómo hacer las cosas que me estaban solicitando ,

Como la geo localización, el trazado de las rutas etc., entonces después de buscar en foros y demás me encuentro con la librería de Google para mapas GMAPS.

Con GMAPS me fue bastante fácil poder realizar todo lo que necesitaba porque es una gran librería muy fácil de usar, para desplegar el mapa utilizaríamos este código

New GMaps({div: '#map',lat: -12.043333, lng: -77.028333});

La ubicación del mapa será dada por la latitud y longitud que tu definas en las variables lat y lng, para poder realizar el trazado de rutas necesitamos saber el punto de origen y el punto destino.

La ruta se traza automáticamente, pero nosotros necesitamos que la ruta se trace cuando el usuario de clic sobre alguna ubicación, entonces necesitamos hacer unas modificaciones al código para poder lograr esto, entonces me doy a la tarea de generar el algoritmo para trazado de rutas.

#### **Algoritmo para el trazado automático de rutas**

Con las bases que ya tenemos para crear el mapa y trazar rutas estáticas solo nos falta saber cómo geo localizar para poder crear nuestras rutas automáticas, Para esto utilizamos un poco de lógica para poder combinar estas tecnologías y poder crear ese modulo, básicamente es una combinación de las funciones geo localización y opción clic de los marcadores

Con este algoritmo podemos realizar el trazado de la ruta más corta desde nuestra ubicación modificando los marcadores dependiendo de la empresa en la cual estemos trabajando.

#### **Elaboración de aplicación para empresas Microfilm digital**

El desarrollo de esta aplicación no tomo bastante tiempo, porque ya teníamos las bases obtenidas de la elaboración de la aplicación de grupo Ayala, lo que si fue que tuvimos que desarrollar un análisis complejo porque este cliente nunca estaba conforme con los demos que entregábamos o siempre había algún "pero".

Además esta persona quería un módulo extra donde se pudiera comprar en línea algunos de sus productos, decidimos añadir otras dos pestañas con los nombres de acerca de, y comprar las cuales tendrían la información que el cliente nos estaba pidiendo

En la pestaña acerca de, tendría links hacia su página oficial y información para contactarlos y en la de comprar seria añadido un listado de productos listos para comprarse.

#### **Capacitación del Framework Django**

Django es un Framework de PYTHON para el desarrollo web, es por eso que nos habían puesto a leer sobre el lenguaje de PYTHON, porque DJANGO se basa en su totalidad en la sintaxis de PYTHON, un cliente necesitaba que le desarrolláramos un sistema en este Framework entonces tuvimos que ponernos a investigar de lleno sobre esta tecnología que nunca habíamos utilizado, desde su instalación en nuestros sistemas operativos y desde la creación de una aplicación muy sencilla hasta poder desarrollar lo que nuestro cliente necesitaba.

**Aprendiendo Django 1.7**: Las fuentes que utilizamos para la capacitación de Django fueron videos de páginas en la red, videos de YouTube y documentación de la página oficial de Django, instalar Django en nuestros ordenadores fue algo complicado ya que varía mucho cuando los sistemas son de 32 y 64 bits, y teníamos que modificar las variables de entorno y tener ciertos componentes instalados en nuestros sistemas operativos.

Después de nuestra instalación de Django en nuestros sistemas, continuamos con la creación de nuestra primera aplicación con esta tecnología, esta primera aplicación me pareció muy fácil de crear ya que se crean a partir de la consola de Windows, yo tengo mucha experiencia usando la consola en los sistemas operativos, desde sistemas como Linux y Windows, ya que creamos nuestra primera aplicación nos dimos a la tarea de ver todos sus módulos para ver cómo estaba compuesta, básicamente una aplicación Django cuenta con estos módulos.

Models: En esta parte creamos nuestros modelos de datos ,que simplemente son nuestras estructuras de bases de datos con las que va trabajar el proyecto.

Views: Aquí nosotros podemos hacer llamadas hacia el modelo de datos trabajar con cálculos etc. para después mandarle esta información al témplate.

Templates: Nuestros templates son la parte que se presenta al usuario en el navegador, en ellos solamente podemos tener código HTML y es donde mandamos a presentar la información obtenida de los modelos y las vistas.

Hay otras cosas muy importantes también que nos tomó tiempo aprender de Django como lo son las URLS, este archivo contiene las direcciones de las vistas que serán llamadas, si no haces una buena definición de ellas tu sistema no podrá iniciarse aunque no contenga ningún tipo de error, es por eso que también nos llevo algo de tiempo poder comprender por qué a veces nuestro sistema no funcionaba correctamente.

#### **Creación de nuestra Primera aplicación en el Framework Django**

En este paso teníamos que crear una aplicación que funcionara perfectamente con las habilidades que habíamos adquirido en la capacitación anterior, ya que teníamos que desarrollar una aplicación que un cliente importante necesitaba, la aplicación era una agenda electrónica para que los usuarios de sus empresas pudieran comunicarse y el ver cierta información de ellos, por eso esta primera aplicación era algo importante de hacer, con ella nos daríamos cuenta como iba ser el proceso de desarrollar aquel sistema que nos pedía el cliente,

Lo primero que hicimos fue diseñar nuestro modelo de datos para la aplicación, teníamos un pizarrón donde con marcadores hacíamos dibujos de cómo debía funcionar el sistema y como seria la manera correcta de hacerlo funcionar como esta primera aplicación era relativamente fácil el modelo de datos fue muy simple,

El diseño de las vistas de esta aplicación nos ayudó a comprender ciertas cosas sobre el Framework Django, cosas que nos hacían tener problemas por no tener identacion en nuestros códigos, este tipo de identacion es regla de oro en PYTHON.

Por ultimo diseñamos un témplate básico para mostrar mensajes y así concluir nuestra primer aplicación en DJANGO, creo que lo que más nos ayudó a la hora de poder realizar estas aplicaciones fueron las documentaciones oficiales en las páginas de DJANGO, es por eso que siempre es recomendable que cuando aprendamos alguna nueva tecnología, de regla debamos leer la documentación oficial.

#### **Desarrollo de Agenda Electrónica en Framework Django**

Para el desarrollo de nuestra agenda electrónica tuvimos que hacer muchas reuniones en las cuales hacíamos lluvias de ideas para poder tener buenas ideas acerca de cómo se llevaría a cabo esta aplicación, esta aplicación constaba de algunos módulos que el cliente nos había pedido como lo son un listado de las empresas que tiene pero que estuvieran separadas por su giro, en ellas tendrían que verse los empleados que estuvieran trabajando actualmente en ellas y su información general así como un foro con el cual se pudieran comunicar para dejarse algún mensaje importante, también el modulo con el cual se les mandaría a su correo información detallada acerca de algún nuevo cambio o simplemente para difusión, también un pequeño modulo con el cual se pudiera agendar una cita,

Entonces los puntos importantes a entender eran los siguientes

- Agenda de Usuarios listados por empresas
- Creación de un foro
- Envió de boletines a las empresas asociadas
- Agendar citas

Primeramente nos proporcionamos las partes que nos tocarían a cada uno de los integrantes, en mi caso me toco colaborar un poco en todos los módulos, en el módulo de boletines nos costó mucho trabajo realizarlo ya que el cliente quería que esos boletines se pudieran ver en la página web y se contara con un uploader para poder subir los archivos desde la computadora, entonces realizamos una búsqueda en internet de cómo poder lograr todo esto y encontramos buena información en la página oficial de Django, el código se modificó un poco y logramos enviar por correo los boletines al correo que se tuviera registrado en el sistema a los trabajadores, al principio se tuvieron muchos problemas porque para poder enviar correo tienes que tener el sistema corriendo en un servidor que tenga el SMTP activado y como nosotros lo corríamos de manera local no podíamos enviar los correos, al final descubrimos una manera de usar una cuenta Gmail con el Framework DJANGO para poder enviar los correos que funcionó muy bien.

En el desarrollo del foro nos basamos en un ejemplo que vimos en un video tutorial de una página muy famosa de programadores, en esta parte tuvimos algunos problemas con las URLS porque estábamos manejando mal las URLS para poder llamar al modelo de datos y mostrar la información en el témplate, con el desarrollo de la agenda hicimos algunas juntas para decidir cómo debería desplegarse la información, en este caso primeramente se mostraran los giros de las empresas y al seleccionar uno te mostrara las empresas que están dentro de ese giro, después si se selecciona esa empresa te mostraría un listado de los trabajadores de esa empresa y para finalizar tendríamos que si seleccionábamos a algún trabajador nos desplegaría toda su información general

En este módulo se tenían problemas al momento de desplegar la información ya que todo esto es controlado por una variable que maneja el Framework Django llama id, nosotros estábamos haciendo mal uso de ella y cuando querías entrar a las empresas de un giro te mostraba otras empresas o directamente al trabajador, nos pusimos a ver ejemplos en la web de cómo manejar esta variable y logramos hacer funcionar el despliegue de información.

La última parte era que teníamos que unir todos los módulos en los que habíamos trabajado, supuestamente en el Framework DJANGO esto es algo muy simple, pero tuvimos ciertos problemas, como por ejemplo con las bases de datos ya que cada módulo tiene su modelo de datos y a veces había inconsistencias con los datos, entonces teníamos que hacer el análisis de nuevo para ver donde estaba teniendo problemas, también teníamos problemas a la hora de presentar la información en los templetes porque cada aplicación usa su propio témplate, todos estos pequeños problemas los fuimos solucionando hasta que al final logramos terminar esta aplicación y quedo muy bien, nuestro Project manager la mostro al cliente y le pareció bien.

#### **Capacitación SQLITE para aplicaciones Django**

En esta capacitación nos dimos a la tarea de aprender a utilizar las bases de datos SQLITE ya que siempre en los proyectos que desarrollábamos utilizábamos herramientas como MYSQL, entonces teníamos problemas y en los proyectos reales de ejemplos de la web, siempre se utilizaba la tecnología de bases de datos SQLITE.

En esta capacitación aprendimos desde cómo crear estas bases de datos hasta sus principales características como lo son sus consultas, su funcionamiento con el sistema , el tamaño máximo para bases de datos etc, nos pareció una buena herramienta para también usarla en otros proyectos

### **Capacitación acerca de Landing Pages (Paginas de aterrizaje) para clientes de CENCCO**

En esta capacitación nuestro Project manager Iván Martínez nos mostró lo que era una página de aterrizaje como se utilizaban en el mercado actualmente y como poder hacer una para clientes que necesitaran vender más sus productos por internet, me sirvió bastante porque yo no tenía idea de que existieran este tipo de páginas web.

Después de mostrarnos que eran y cómo funcionaban este tipo de páginas, el Project manager nos pidió que buscáramos algunas de estas páginas en la web para poder usar en nuestros proyectos para los clientes.

En nuestra opinión nos dimos cuenta que todas las páginas que encontrábamos que eran gratis tenían muy malos diseños y le di la recomendación de que teníamos que comprar algunas entonces Iván Martínez le comento al director de CENCCO y se fue aprobado la compra de algunas de estas páginas para el uso en nuestros proyectos.

#### **Modificación del sitio CENCCO**

En este parte se nos pidió que hiciéramos unas modificaciones al sitio de CENCCO, ya que esa página web fue creada hace mucho tiempo y solamente usaba tecnologías como HTML y su hospedaje web, entonces era muy poco atractiva para clientes potenciales y la misma competencia.

Nuestras actividades realizadas fueron lluvias de ideas en nuestras reuniones para poder elegir un buen diseño para la página, el director de CENCCO nos comentó que quería que se quedaran los mismos colores así que nos enfocamos a tratar de mejorar un poco el diseño dejando los colores que siempre había tenido la empresa.

De las modificaciones que hicimos fueron las siguientes:

- Cotizador de precios: el propósito de este es que se le pida la información personal al usuario para que nosotros pudiéramos tener un registro de los clientes y así poder mandar promociones y otras cosas.
- Landing page: se diseñó una landing page para el sitio de CENCCO con video promocional.

Todo esto con el propósito de tener un mejor servicio para los clientes dándoles un trato personalizado.

#### **Resultados obtenidos**

En esta parte se presentaran algunos de los prototipos que desarrollamos en las estadías profesionales, algunos de ellos funcionando en modo de prueba en un servidor virtual de ISI, por que antes de comprar su servicio de hospedaje hacíamos pruebas en varios servidores y en nuestra opinión personal nuestros servidores son muy buenos y los usamos bastante.

Primero diseñamos varias interfaces hasta que decidimos que esta era la mejor para las aplicaciones móviles para nuestros clientes.

Estos diseños fueron hechos con una herramienta para crear interfaces web

Este es el módulo de información (Ver Imagen 1).

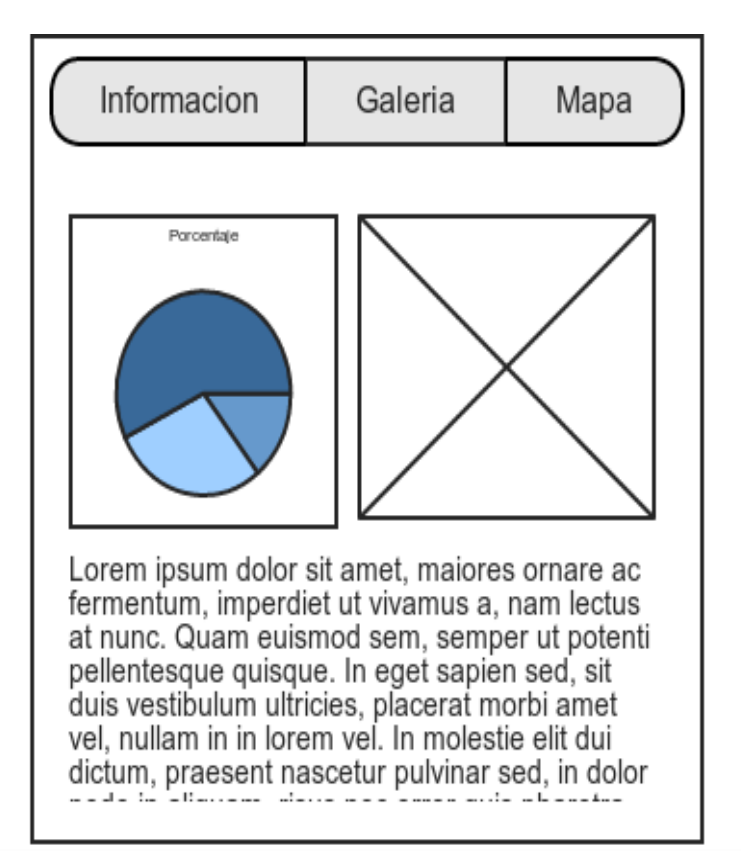

Imagen 1: Modulo de información general para las aplicaciones

Aquí podemos ver la parte de galerias donde se mostrata las fotos de los productos (Ver Imagen 2)

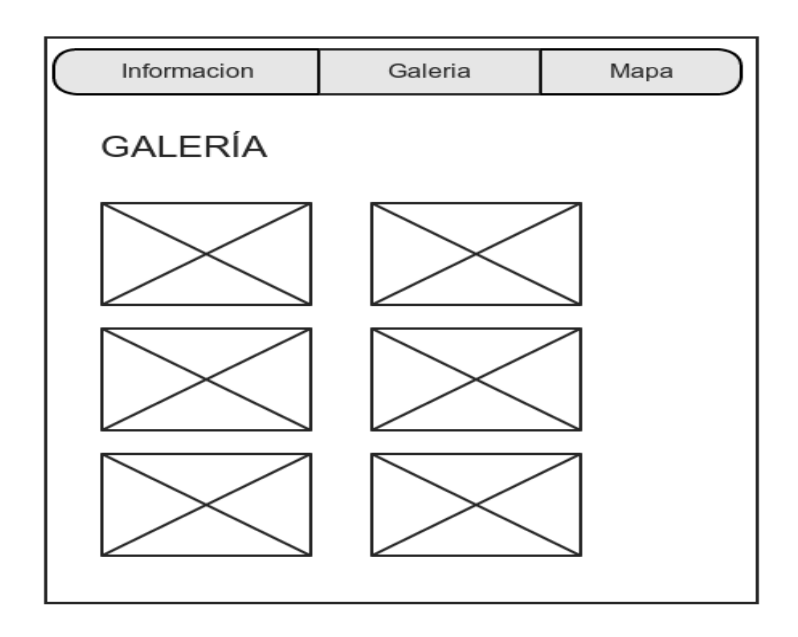

Imagen 2: módulo de galerías donde se mostraran imágenes de los productos

Y por último podemos ver que tenemos la parte de nuestro mapa para mostrar las ubicaciones (Ver Imagen 3)

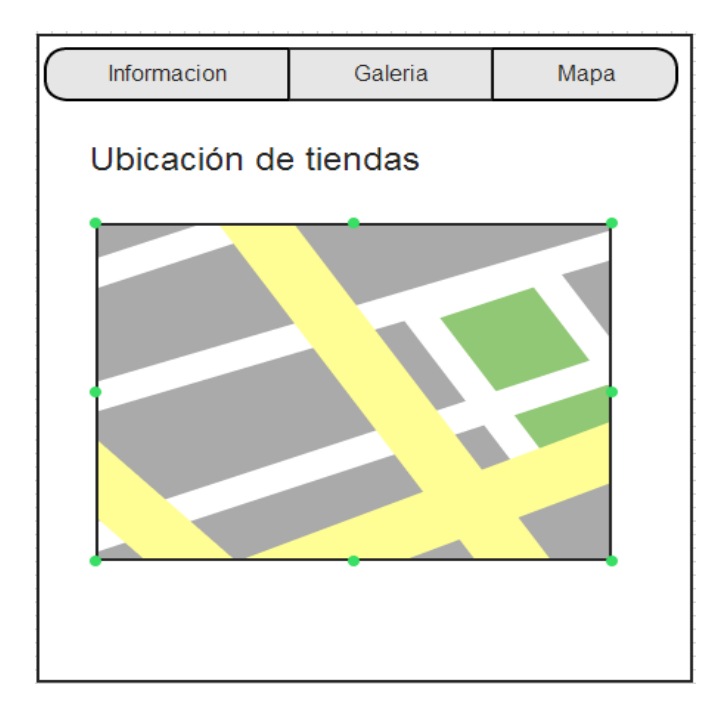

Imagen 3: Modulo de geo localización

#### **Grupo Ayala Aplicación móvil**

En estas imágenes se muestra la aplicación de Grupo Ayala montada en un servidor de ISI, utilizamos una herramienta para poder ver como se verían en cualquier teléfono celular o aplicación móvil la cual se llama Ripple

#### (Ver Imagen 4)

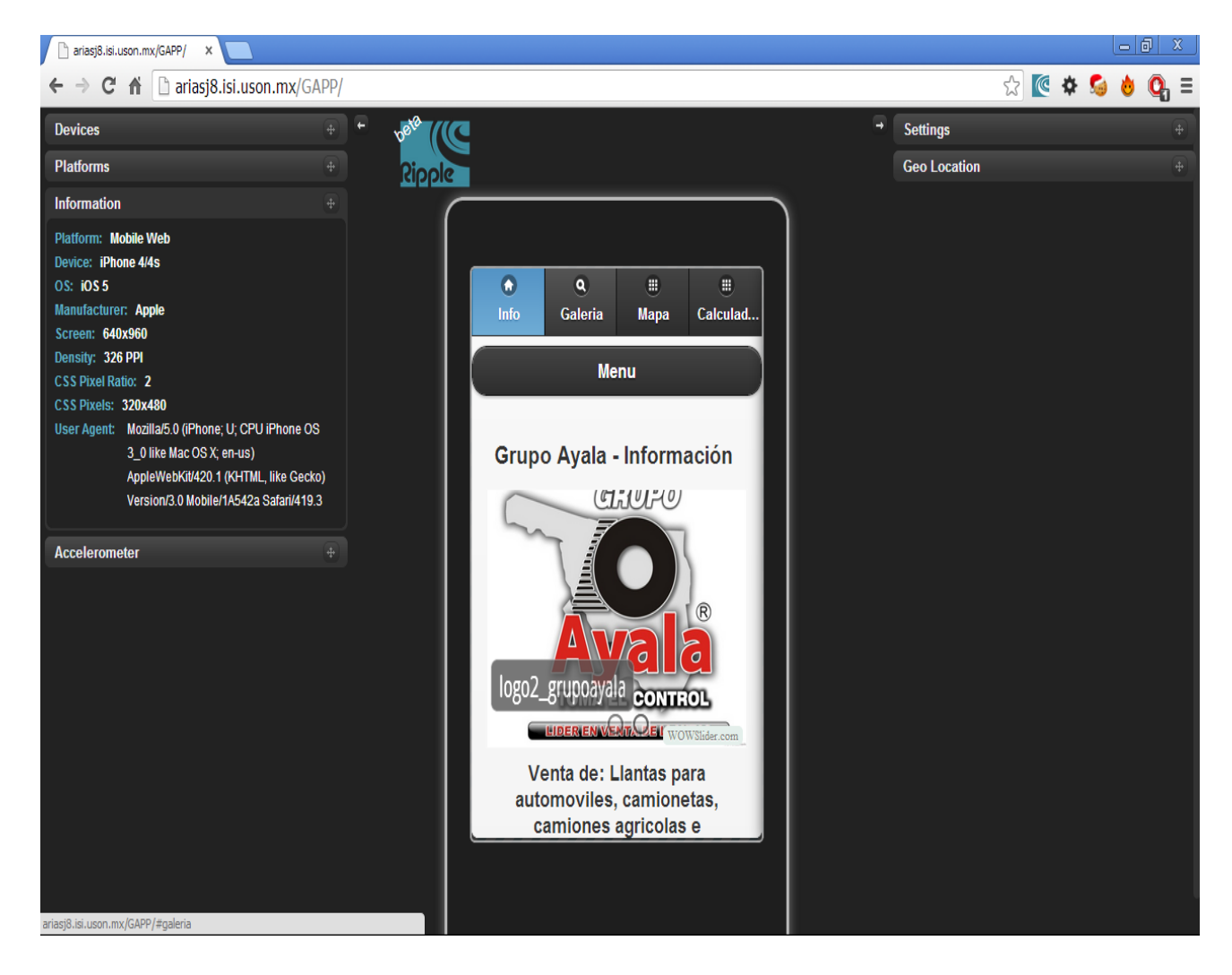

Imagen 4: En esta parte se muestra la página principal que es donde la empresa de grupo Ayala mostrara sus promociones , su descripción y información general sobre su negocio, en esta parte la persona encargada del proyecto nos pidió que colocáramos un banner que estuviera cambiando para que los usuarios pudieran cambiar de información fácilmente

Módulo de galerías donde se muestran los productos del cliente en la aplicación móvil del usuario, con botones más información para ver información detallada de cada producto (Ver Imagen 5)

![](_page_25_Picture_1.jpeg)

Imagen 5: módulo de galerías de productos de las empresas, en esta parte se están mostrando los productos de la empresa grupo Ayala,

En caso que se seleccionara ordenar algún producto por medio de la aplicación móvil mandaría al cliente a que ingresara algunos datos para hacer una orden de servicio (Ver Imagen 6)

![](_page_26_Picture_1.jpeg)

Imagen 6: Orden de servicio para algún producto seleccionado

En esta parte podemos ver nuestra opción de mapa que es una de las partes más importantes ya que aquí como se dijo anteriormente se muestran las ubicaciones de las tiendas y se trazan nuestras rutas (Ver Imagen 7)

![](_page_27_Picture_1.jpeg)

Imagen 7: Ubicación de las tiendas por medio del mapa y geo localizacion

Te ubicara por geo localización si se lo permites y al dar clic sobre una de las ubicaciones de las tiendas te mostrara la ruta más corta para llegar hacia ella. (Ver Imagen 8)

![](_page_27_Figure_4.jpeg)

Imagen 8: trazando la ruta más corta desde nuestra ubicación hasta la empresa

#### **Modificación de página CENCCO**

Se mejoró el diseño y se incorporó el módulo de ingresar e mail para poder enviarle promociones a los clientes y el formulario de cotización (Ver Imagen 9)

#### **Página de Aterrizaje CENCCO**

Página diseñada para la empresa CENCCO con video publicitario que trata de atraer a los clientes a que ahora se necesita tener aplicaciones móviles para que los negocios generen más clientes (Ver Imagen 10 y 11)

![](_page_28_Picture_48.jpeg)

Imagen 9: módulo de cotización para página principal de CENCCO

![](_page_29_Picture_0.jpeg)

Imagen 10: página de aterrizaje para CENCCO

![](_page_29_Picture_2.jpeg)

Imagen 11: video publicitario para página de aterrizaje CENCCO

#### **Desarrollo de la Primera aplicación con el Framework DJANGO**

En esta imagen se mostrara la primera aplicación que desarrollamos con el video tutorial que vimos en las páginas de YouTube y documentación oficial. (Ver Imagen 12)

![](_page_30_Picture_66.jpeg)

Imagen 12: Primera aplicación desarrollada en Framework DJANGO

#### **Desarrollo de agenda en Framework DJANGO**

En este apartado se mostrara el proyecto que logramos generar a partir de las capacitaciones en DJANGO hechas y las primeras aplicaciones desarrolladas, recordando un poco es una agenda donde la empresa podrá ver los giros que tiene y las empresas que están dentro de ese giro y ahí podrá localizar el personal que está trabajando en esa empresa, mostrando la información general del trabajador. (Ver Imagen 13)

![](_page_31_Picture_39.jpeg)

Imagen 13: Página principal de la agenda electrónica donde se muestran los giros y el pequeño foro.

Seleccionando el giro de computación obtenemos las empresas que están en ese giro(Ver Imagen 14)

![](_page_31_Picture_3.jpeg)

Imagen 14: Listado de empresas que se encuentran en el giro seleccionado

Y si seleccionamos esa empresa nos mostrara el personal que esta dado de alta en esa empresa (Ver Imagen 15)

![](_page_32_Picture_43.jpeg)

Imagen 15: Listado de trabajadores de la empresa seleccionada

Mostrando información general acerca del trabajador (Ver Imagen 16)

![](_page_32_Picture_4.jpeg)

Imagen 16:Despliege de información del empleado

También la opción de boletines con la cual se le envía al correo electrónico del trabajador para que siempre este enterado de los nuevos acontecimientos o algún cambio que pueda darse. (Ver Imagen 17 y 18)

![](_page_33_Picture_1.jpeg)

Imagen 17: Uploader de documentos para ser compartidos al correo del trabajador

![](_page_33_Picture_3.jpeg)

Imagen 18: se tiene la opción de al dar clic en la opción de compartir será enviado al correo electrónico de todos los empleados.

#### **Conclusiones y recomendaciones.**

En este apartado daré mis conclusiones acerca de mis proyectos realizados en la empresa de CENCCO

#### Capacitación sobre lenguajes de programación

Esta parte me sirvió bastante para poder desarrollarme bien en los proyectos que íbamos a realizar ya que aprendí cosas que antes no sabia que eran importantes en las tecnologías actuales, me di cuenta que muchos lenguajes se pueden combinar para crear tecnologías como lo son AJAX, y que las nuevas tecnologías están avanzando bastante y debemos estar actualizados para no quedarnos atrás.

#### Aplicación Grupo Ayala

Durante la elaboración del proyecto de las aplicaciones móviles, en este caso la aplicación móvil grupo Ayala llegue a la conclusión de que es muy importante saber trabajar en equipo para poder sacar adelante proyectos reales, es importante que sepas sobre cómo utilizar las nuevas tecnologías y tener un buen análisis para resolver problemas, pero es más importante aún poder trabajar en equipo para poderse repartir trabajo, darse opinión y retroalimentación en grupo para poder llegar al producto final que requiere el cliente.

#### Capacitación de Framework DJANGO

Durante esta capacitación aprendimos cosas muy interesantes sobre este Framework, nunca había tenido la oportunidad de trabajar con PYTHON en un proyecto real por eso me dio gusto aprender una tecnología nueva y a su vez muy usada en la actualidad para desarrollo web, aprendí cosas que no sabía que existían como el modelo Vista- Témplate usado por este Framework y muchas cosas sobre su funcionamiento

#### Creación de la Primera Aplicación en Framework DJANGO

Gracias a este proyecto logramos diseñar el proyecto que necesitaba nuestro cliente, esta primera aplicación nos costó trabajo al principio porque no teníamos mucha experiencia manejando esta nueva tecnología, aprendimos como trabajar en equipo para solucionar problemas que enfrentábamos y sobre todo a como poder usar la información de las paginas oficiales de DJANGO y sus foros para poder hacer funcionar nuestros proyectos.

#### Desarrollo de Agenda Electrónica en Framework DJANGO

Como conclusión para este proyecto tengo que decir que este gran proyecto nos dejó muchos conocimientos, no solo en tecnologías sino también en trato con cliente y trabajo en equipo, aprendimos a desarrollar una aplicación que sería usada en una empresa de forma real , por lo tanto nuestra dedicación era demasiada para que las cosas salieran de manera correcta, al final logramos terminar este proyecto y nuestro cliente quedo muy conforme.

#### Capacitación sobre SQLITE

En esta capacitación logre darme cuenta que no solo MYSQL es un buen sistema de gestión de bases de datos , sino que también tenemos otras tecnologías bastante buenas , que en el caso de nuestros proyectos era mucho más eficiente realizarlos con este motor de bases de datos, y pienso que es mejor realizarlo como se debe, es decir con las herramientas que se necesitan, para a la hora de buscar ayuda por la web, no tener tantos problemas para poder resolver algún problema que estemos enfrentando.

#### Capacitación Sobre Paginas de aterrizaje

Como conclusión a este proyecto puedo decir que aprendí muchas cosas sobre marketing gracias a nuestro Project Manager Iván Martínez, esta persona nos mostró lo que era una página de aterrizaje en la web y como poder usarla para ayudarles a las empresas a generar dinero, durante mi estancia en la universidad nunca supe sobre esto porque es algo que no se toca mucho, pero es algo importante que si les ayuda a las empresas actualmente a ganar clientes y generar dinero estamos obligado a poder manejarlo y conocerlo.

#### Modificación del sitio CENCCO

La modificación del sitio de CENCCO nos ayudó para poder seguir practicando lo que es el desarrollo web para una empresa real con la cual estábamos realizando nuestras prácticas profesionales, en conclusión con este proyecto , pienso que esa página debió haber sido modificada hace mucho tiempo para poder tener más clientes y a si generar más dinero.

#### Conclusión Final

En conclusión final solo quiero decir que en nuestra carrera hay una extensa gama de opciones donde podemos realizar nuestras prácticas profesionales, y no debemos de elegir a la ligera, debemos ponernos a pensar cual es nuestra mejor opción para poder practicar en una área que nos guste y donde podamos aprender más para ser mejores profesionales.

#### **Retroalimentación**

Durante el proceso de desarrollo de las aplicaciones en mis estancia profesional en CENCCO, me di cuenta que no tenía muchos conocimientos que en la actualidad son muy necesarios para las tecnologías de información, yo pensé que la mejor opción para desarrollo web era PHP, pero me di cuenta que eso depende mucho de las necesidades de cada cliente, también del dinero con el que se cuente para desarrollar el sistema, entonces aprendí también como tratar con clientes y también lo que es estar trabajando en una empresa de desarrollo de software.

En mi caso nuestro equipo se enfocó en el desarrollo de aplicaciones móviles multiplataforma, lo que quiere decir que nuestras aplicaciones funcionarían en cualquier dispositivo y debería mostrarse de la mejor manera para que los clientes estén contentos con lo que se presenta en su teléfono, tableta o computador, entonces para lograr esto usamos algunas tecnologías que no tuve el placer de cursar en mi estancia en la universidad de sonora, pero también me sirvieron bastante ciertos conocimientos que aprendí en mis primeras clases en la universidad, entonces las fortalezas y debilidades que me pude dar cuenta fueron las siguientes:

#### **Fortalezas**

- Conocimiento sobre programación ANDROID
- Buen manejo del lenguaje HTML, aunque no fuera HTML5, me sirvió bastante
- Conocimiento sobre CSS, con estos pude aprender sobre CSS3
- Habilidades de programación orientado a objetos, aprendidas desde los primeros semestres en la universidad
- Conocimiento de lenguaje de programación web, en este caso PHP
- Habilidad para hablar en grupo y tratar a las personas, Adquirida en trabajos donde me desarrolle durante mi carrera

#### **Debilidades**

- Solo tenía conocimientos básicos de JavaScript
- No tenía conocimiento sobre la tecnología Jquery y su gran uso en la actualidad
- tampoco tenía conocimiento sobre la tecnología Jquery mobile
- No tenía un buen manejo del paradigma Vista Témplate que maneja el Framework Django

#### **Oportunidades detectadas.**

En mis estadías profesionales tuve la gran oportunidad de desarrollar aplicaciones que serán usadas por negocios reales, esto exige un poco más de profesionalismo a la hora de programar nuestros módulos y pensar en las personas que usaran estas aplicaciones, eso quiere decir que si se necesita diseñar una aplicación web, ver las alternativas actuales para el desarrollo web, en mi caso no tenía idea de que existía Django, entonces en mi caso sabia HTML y CSS pero para el diseño de nuestras aplicaciones utilice muchas cosas de HTML5 Y CSS3 que no sabía que existían, entonces en mi opinión personal yo recomendaría que las asignaturas de la universidad estén actualizadas ,

Que quiero decir con actualizadas, que los maestros que las impartan siempre investiguen que es lo más nuevo acerca de su materia asignada, para que así los alumnos siempre estén aprendiendo sobre las tecnologías más nuevas y así cuando una empresa les pregunte si tienen conocimiento sobre estas herramientas, el alumno tenga más seguridad de poder decir que si, y por supuesto más seguridad para buscar un trabajo sabiendo que tiene los conocimientos necesarios para poder trabajar en cualquier tipo de empresa en el mercado laboral.

Entonces yo recomiendo que estas tecnologías formaran parte de alguna materia de forma obligatoria en el eje curricular:

- HTML5
- $\bullet$  CSS3
- JQUERY
- JQUERY MOBILE
- PYTHON
- RUBY
- BACKBONE JS

También sería bueno que se impartiera una clase para que el alumno pueda hablar en público y tenga buen trato con las personas ya que es uno de los aspectos más importantes de los cuales las empresas de hoy en día se están fijando mucho.

#### **Referencias bibliográficas y virtuales**

http://es.wikipedia.org/wiki/HTML5

http://es.wikipedia.org/wiki/Hojas\_de\_estilo\_en\_cascada

http://es.wikipedia.org/wiki/JavaScript

http://es.wikipedia.org/wiki/JQuery

http://en.wikipedia.org/wiki/JQuery\_Mobile

http://es.wikipedia.org/wiki/PHP

http://es.wikipedia.org/wiki/Python

https://www.google.com.mx/search?q=django&oq=django&aqs=chrome..69i57j 69i65l2j0l3.1490j0j8&sourceid=chrome&espv=210&es\_sm=122&ie=UTF-8#es\_sm=122&espv=210&q=fb+plugins

http://es.wikipedia.org/wiki/Django\_(framework)

http://es.wikipedia.org/wiki/P%C3%A1gina\_de\_aterrizaje